## МИНИСТЕРСТВО НАУКИ И ВЫСШЕГО ОБРАЗОВАНИЯ РОССИЙСКОЙ ФЕДЕРАЦИИ Федеральное государственное автономное образовательное учреждение высшего образования «НАЦИОНАЛЬНЫЙ ИССЛЕДОВАТЕЛЬСКИЙ **ТОМСКИЙ ПОЛИТЕХНИЧЕСКИЙ УНИВЕРСИТЕТ»**

**УТВЕРЖДАЮ** Директор VIVIS<br>Матвеев А.С. «SO» OG  $2020$   $r$ .

## РАБОЧАЯ ПРОГРАММА ДИСЦИПЛИНЫ **ПРИЕМ 2017 г.** ФОРМА ОБУЧЕНИЯ заочная

## Математическое моделирование и методы оптимизации

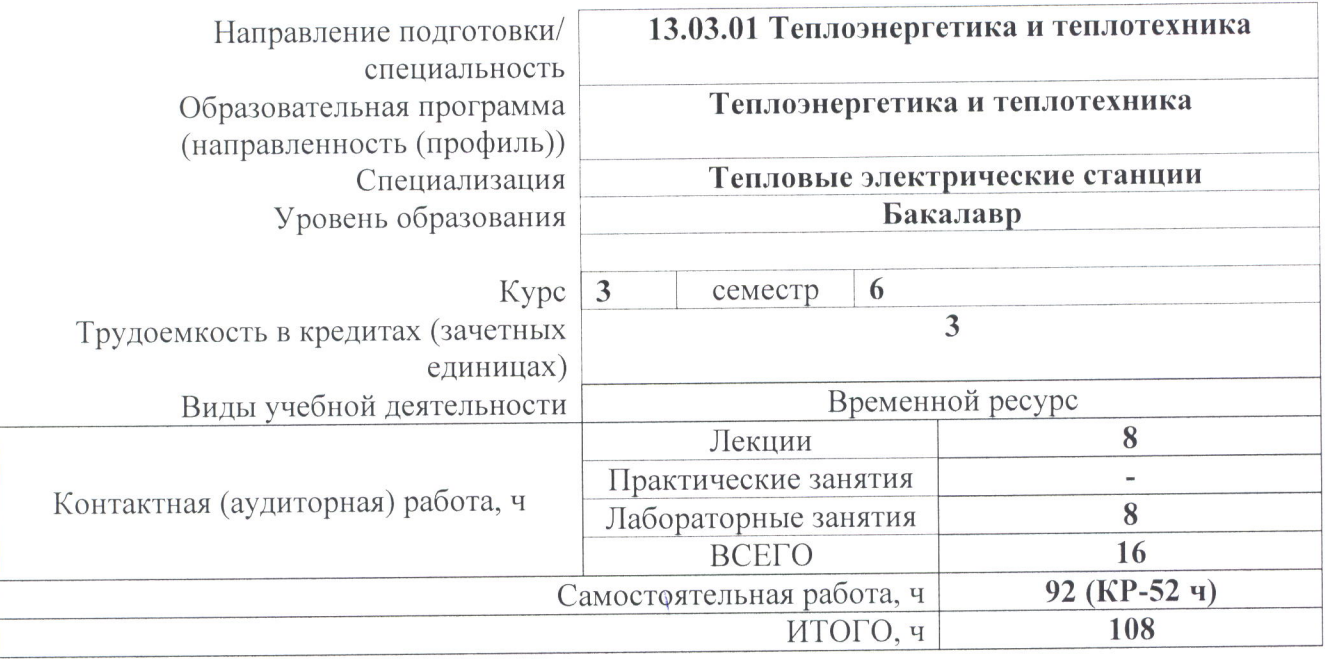

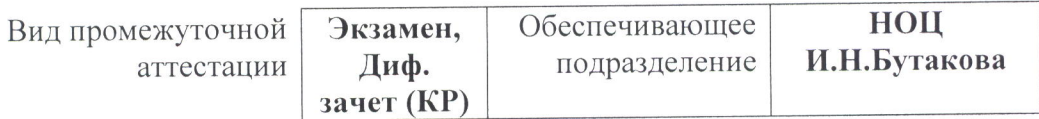

Заворин А.С. Антонова А.М. Ромашова О.Ю.

Заведующий кафедрой- руководитель НОЦ И.Н. Бутакова на правах кафедры Руководитель ООП Преподаватель

2020 г.

#### 1. Пели освоения лиспиплины

Целями освоения дисциплины является формирование у обучающихся определенного  $O<sub>O</sub>$ (п. 6. Общей характеристики ООП) состава компетенций для подготовки к профессиональной деятельности.

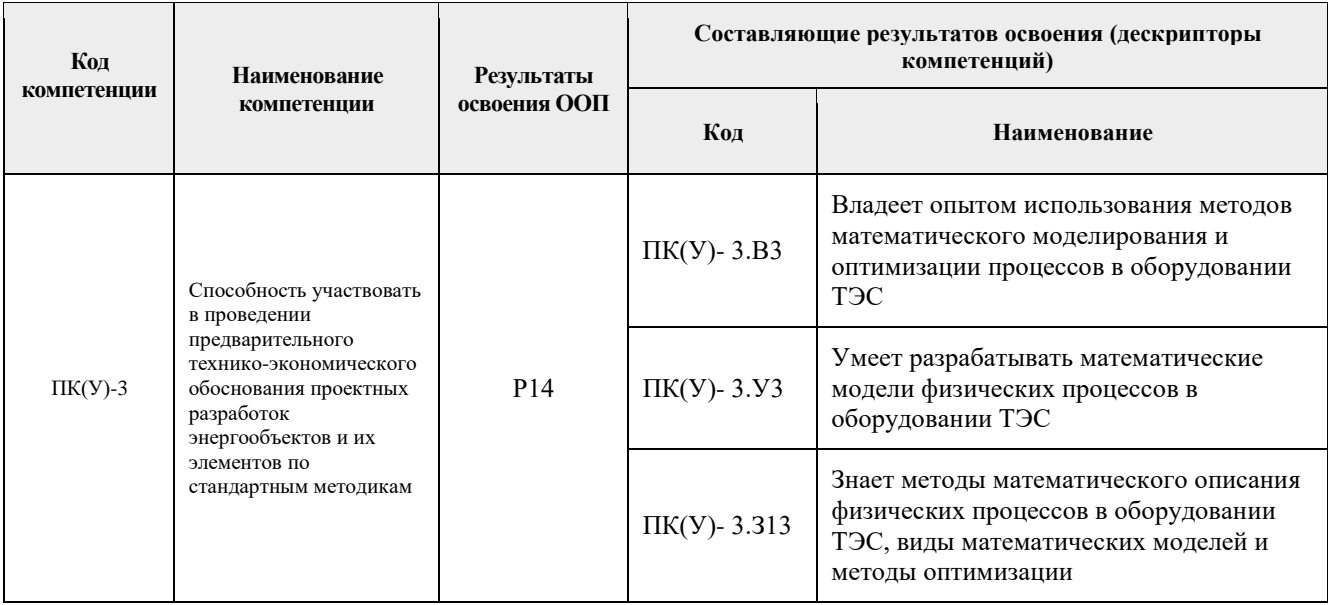

#### 2. Место дисциплины в структуре ООП

Дисциплина относится к базовой части, модуль направления подготовки Блока 1 учебного плана образовательной программы.

#### 3. Планируемые результаты обучения по дисциплине

### После успешного освоения дисциплины будут сформированы результаты обучения:

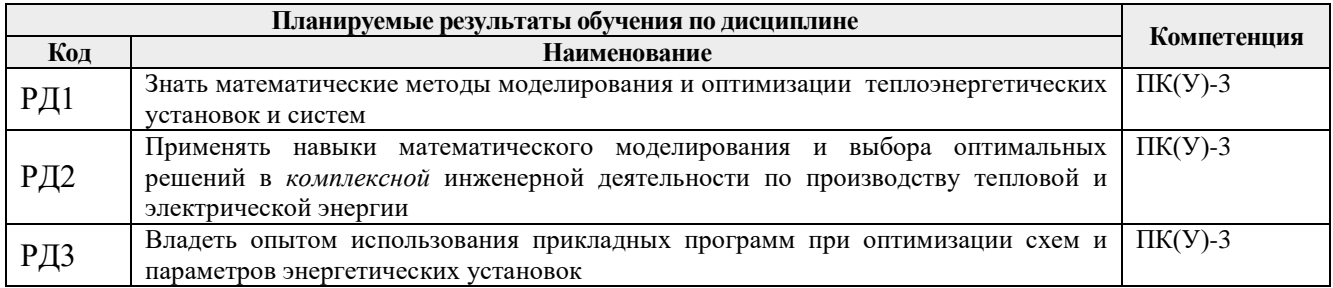

Оценочные мероприятия текущего контроля и промежуточной аттестации представлены в календарном рейтинг-плане дисциплины.

### 4. Структура и содержание дисциплины

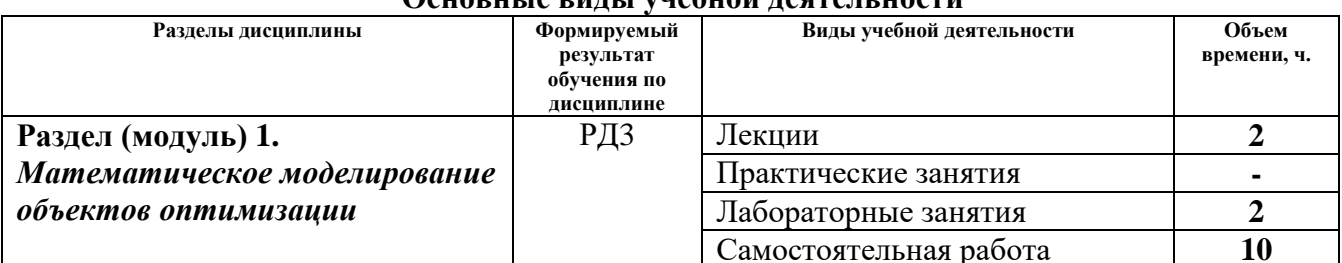

# Основни на вини и унабной падтапености

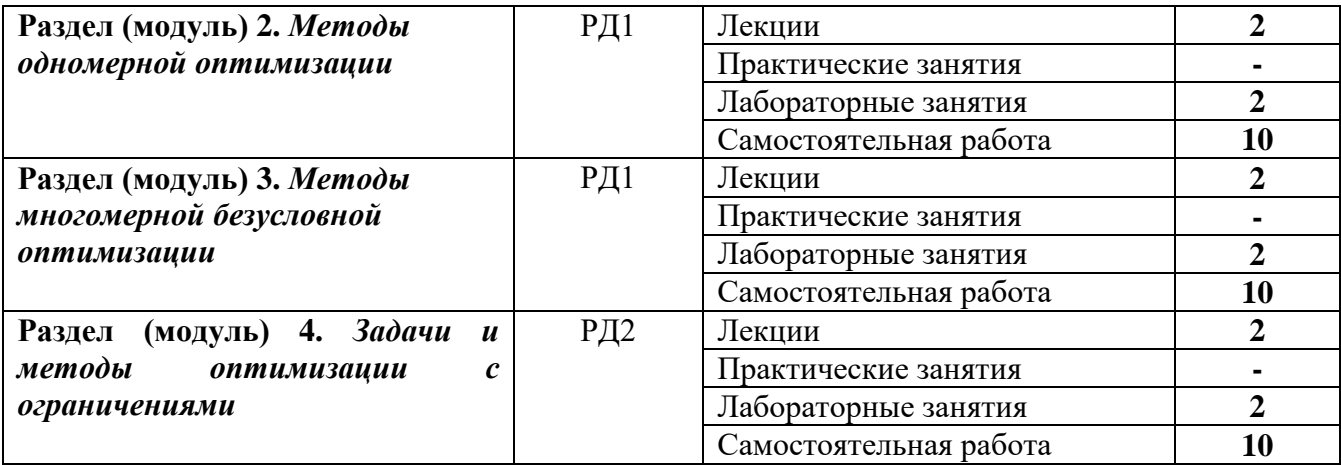

#### **4. Структура и содержание дисциплины (модуля)**

#### **Раздел 1.** *Математическое моделирование объектов оптимизации*

Понятие математической модели (ММ). Классификация ММ. Этапы разработки ММ. Особенности моделирования теплоэнергетических процессов и объектов. Существующие способы построения ММ и программ расчета теплоэнергетических установок. Определение термодинамических и теплофизических свойств воды и водяного пара с помощью ПЭВМ. Численные методы решения нелинейных уравнений. Аппроксимация функций. Численное интегрирование и дифференцирование функций. Роль математических методов в решении инженерных задач. Примеры численного моделирования схем и оборудования ТЭС

#### **Названия лабораторных работ:**

1. Моделирование термодинамических процессов в циклах тепловых и атомных электростанций

#### **Раздел 2.** *Методы одномерной оптимизации*

Общая формулировка оптимизационной задачи. Целевая функция. Оптимизируемые параметры. Ограничения. Классификация задач и методов оптимизации. Необходимые и достаточные условия минимума дифференцируемой функции. Теорема Вейерштрасса. Стратегия поиска. «Удачная» тройка чисел. Унимодальные функции. Выпуклые функции. Классификация численных методов одномерной минимизации. Метод перебора. Метод поразрядного поиска. Методы исключения отрезков: методы дихотомии, Фибоначчи и «золотого» сечения. Метод парабол. Сравнение методов. Графическая иллюстрация методов и алгоритмы расчета. Примеры решения задач

#### **Названия лабораторных работ:**

Оптимизация диаметра трубопровода

#### **Раздел 3.** *Методы многомерной безусловной оптимизации*

Графическое представление целевой функции. Линии уровня целевой функции. Дифференцирование функций многих переменных. Градиент целевой функции. Матрица Гессе целевой функции. Необходимое и достаточное условия существования минимума функции многих переменных. Классификация численных методов многомерной безусловной минимизации. Методы спуска. Оптимальная стратегия поиска. Возможные и приемлемые направления. Модельная схема решения задачи методом спуска. Гарантия спуска при перемещении из одной точки в другую. Сходимость модельной схемы. Вычисление длины шага. Вычисление направления поиска. Численное дифференцирование в расчетах градиента.

Метод координатного спуска и его варианты. Графическая интерпретация метода, его достоинства и недостатки, область приложения. Алгоритм метода координатного спуска и его особенности для некоторого вида функций.

Градиентный метод. Графическая интерпретация градиентного метода. Шаг и направление спуска. Алгоритм градиентного метода. Сходимость метода.

Метод наискорейшего спуска. Графическая интерпретация. Шаг и направление спуска. Алгоритм метода. Сходимость.

Приложения методов градиентного спуска к задачам выбора оптимальных параметров ТЭС.

#### **Названия лабораторных работ:**

1. Градиентный метод в задачах оптимизации параметров ПТУ.

#### **Раздел 4.** *Задачи и методы оптимизации с ограничениями*

Основные разделы математического программирования. Классические задачи математического программирования: транспортная задача, задача о режиме работы энергосистемы. Виды ограничений. Задачи линейного программирования. Геометрическая интерпретация задачи линейного программирования. Симплексный метод. Нелинейные задачи с ограничениями. Метод неопределенных множителей Лагранжа. Методы штрафных и барьерных функций. Дискретное и целочисленное программирование. Основы метода динамического программирования. Геометрическая интерпретация методов и алгоритмы расчета. Использование методов целочисленного программирования в задачах сетевого планирования и оптимального резервирования энергетического оборудования. Применение метода динамического программирования в задачах оптимизации режимов ТЭС

#### **Названия лабораторных работ:**

1. Транспортная задача.

#### **5. Организация самостоятельной работы студентов**

Самостоятельная работа студентов при изучении дисциплины предусмотрена в следующих видах и формах:

- − Работа с лекционным материалом, поиск и обзор литературы и электронных источников информации по индивидуально заданной проблеме курса
- − Изучение тем, вынесенных на самостоятельную проработку
- − Поиск, анализ, структурирование и презентация информации
- − Выполнение домашних заданий, расчетно-графических работ
- − Подготовка к лабораторным работам, к практическим занятиям
- − Выполнение курсового проекта
- − Подготовка к контрольной работе, защите КП и экзамену

#### **6. Учебно-методическое и информационное обеспечение дисциплины**

#### **6.1. Учебно-методическое обеспечение**

#### *Основная литература*

1. Пантелеев, Андрей Владимирович Методы оптимизации в примерах и задачах : учебное пособие для вузов / А. В. Пантелеев, Т. А. Летова. — 3-е изд., стер.. — Москва: Высшая школа, 2008. — 544 с.: ил.. — Прикладная математика для ВТУЗов. — Библиогр.: с. 543-544.. — ISBN 978-5-06-004137-8.

2. Турчак, Леонид Иванович Основы численных методов : учебное пособие / Л. И. Турчак, П. В. Плотников. — 2-е изд., перераб. и доп.. — Москва: Физматлит, 2005. — 304 с.. — Библиогр.: с. 290-292. — Предм. указ.: с. 293-300.. — ISBN 5-9221-0153-6.

3. Лесин, Виктор Васильевичт Основы методов оптимизации : учеб.пособие / В.В. Лесин, Ю.П. Лисовец. — Москва: Лань, 2011. — 341, [10] с.: ил., табл.. — Учебники для вузов. Специальная литература. — ISBN 978-5-8114-1217-4.

#### *Дополнительная литература:*

1. Струченков, Валерий Иванович Методы оптимизации. Основы теории, задачи, обучающие компьютерные программы : учебное пособие / В. И. Струченков. — Москва: Экзамен, 2005. — 256 с.: ил.. — Учебное пособие для вузов. — Библиогр.: с. 254-255.. — ISBN 5-472-00465-9.

2. Гапоненко, Александр МакаровичПроблемыэнерго- и ресурсосбережения в теплоэнергетике и теплотехнологиях : учебное пособие / А. М. Гапоненко, В. Х. Шетов. — Краснодар: Юг, 2011. — 464 с.. — Библиогр.: с. 459-463.. — ISBN 978-5-91718-144-8.

3. [Голдаев, Сергей Васильевич](http://opac.lib.tpu.ru/catalogue/search.html?query=cuba.authorityAuthorCode%3D%22RU%5CTPU%5Cpers%5C26860%22) Надежность и оптимизация систем теплоэнергоснабжения промпредприятий : учебное пособие / С. В. Голдаев; Томский политехнический университет (ТПУ) ; Институт дистанционного образования. — Томск: Изд-во ТПУ, 2007. — 168 с.: ил.. — Библиогр.: с. 164-166.

4. Гартман, ТомашНиколаевичОсновы компьютерного моделирования химико-технологических процессов : учебное пособие / Т. Н. Гартман, Д. В. Клушин. — Москва: Академкнига, 2006. — 416 с.: ил.. — Учебное пособие для вузов. — Библиогр.: с. 413-415.. — ISBN 5-94628-268-9.

### **6.2. Информационное и программное обеспечение**

Internet-ресурсы (в т.ч. в среде LMS MOODLE и др. образовательные и библиотечные ресурсы):

- 1. <http://mdl.lcg.tpu.ru:82/course/view.php?id=667> дополнительная среда дистанционного обучения по сети Интернет на платформе MOODLE. Курс «Компьютерное проектирование оборудования отрасли».
- 2. [http://www.plm.automation.siemens.com/ru\\_ru/](http://www.plm.automation.siemens.com/ru_ru/)  Siemens PLM Software ведущий мировой поставщик программного обеспечения по управлению жизненным циклом изделия (PLM). Мы помогаем тысячам предприятий выпускать отличные изделия благодаря оптимизации процессов жизненного цикла — от замысла и разработки до изготовления и технической поддержки.
- 3. <http://www.sapr.ru/> Web сервер журнала САПР и графика.
- 4. <http://www.intuit.ru/> Интернет-Университет Информационных Технологий.
- 5. <http://citforum.ru/> Цитфорум. Новости, статьи, рассылки, форумы по темам IT-консалтинг, SoftwareEngineering, Программирование, СУБД, Безопасность, Internet, Сети, Операционные системы, Hardware.
- 6. Электронно-библиотечная система «Лань» [https://e.lanbook.com/;](https://e.lanbook.com/)
- 7. Сайт специальности «Тепловые электрические станции» [http://www.03-ts.ru/;](http://www.03-ts.ru/)
- 8. Электронно-библиотечная система ТПУ [http://catalog.lib.tpu.ru/;](http://catalog.lib.tpu.ru/)

Лицензионное программное обеспечение (в соответствии с **Перечнем лицензионного программного обеспечения ТПУ)**:

- 1. Microsoft Office Standard 16 Академическая лицензия.
- 2. ПК MathCAD Академическая лицензия.
- 3. ПК Matlab Академическая лицензия.
- 4. RSCAD Академическая лицензия.
- 5. ПК RastrWin Академическая лицензия.
- 6. ПТК RTDS Академическая лицензия.
- 7. ВМК реального времени Собственная лицензированная разработка ТПУ.

# 7. Особые требования к материально-техническому обеспечению дисциплины

В учебном процессе используется следующее лабораторное оборудование для практических и лабораторных занятий:

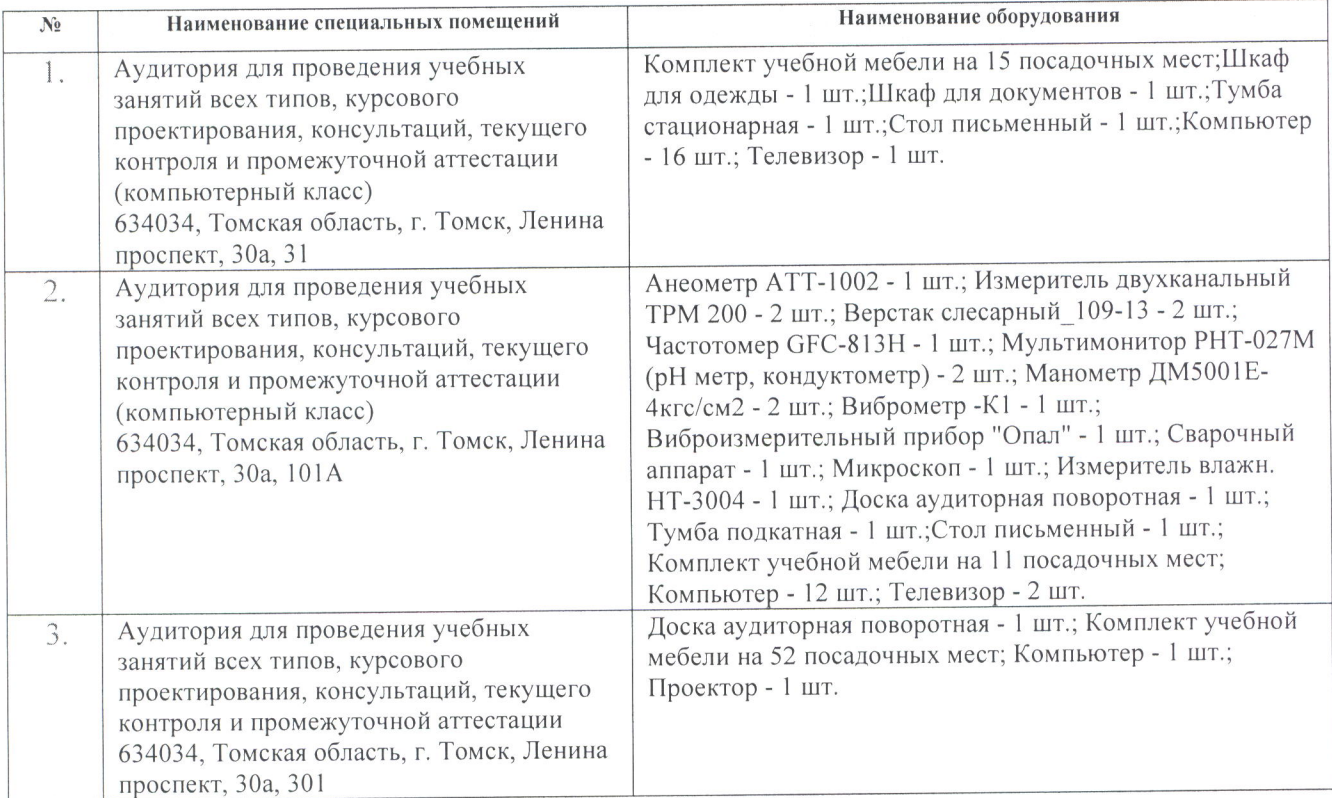

Рабочая программа составлена на основе Общей характеристики образовательной программы по направлению 13.03.01 Теплоэнергетика и теплотехника специализация «Тепловые электрические станции» (приема 2017 г., заочная форма обучения).

Разработчик(и):

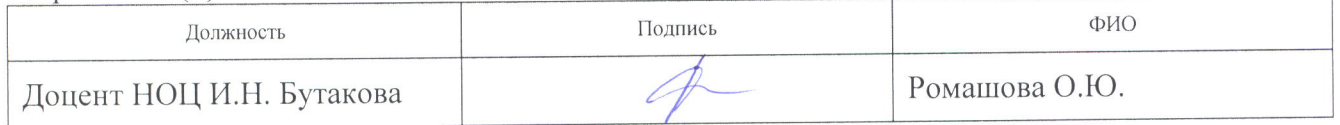

Программа одобрена на заседании кафедры АТЭС (протокол от «18» мая 2017 г. №19).

Заведующий кафедрой- руководитель НОЦ И.Н. Бутакова

на правах кафедры д.т.н., профессор

 $\frac{A3u}{\pi a}$  /A.C. Заворин/

# **Лист изменений рабочей программы дисциплины:**

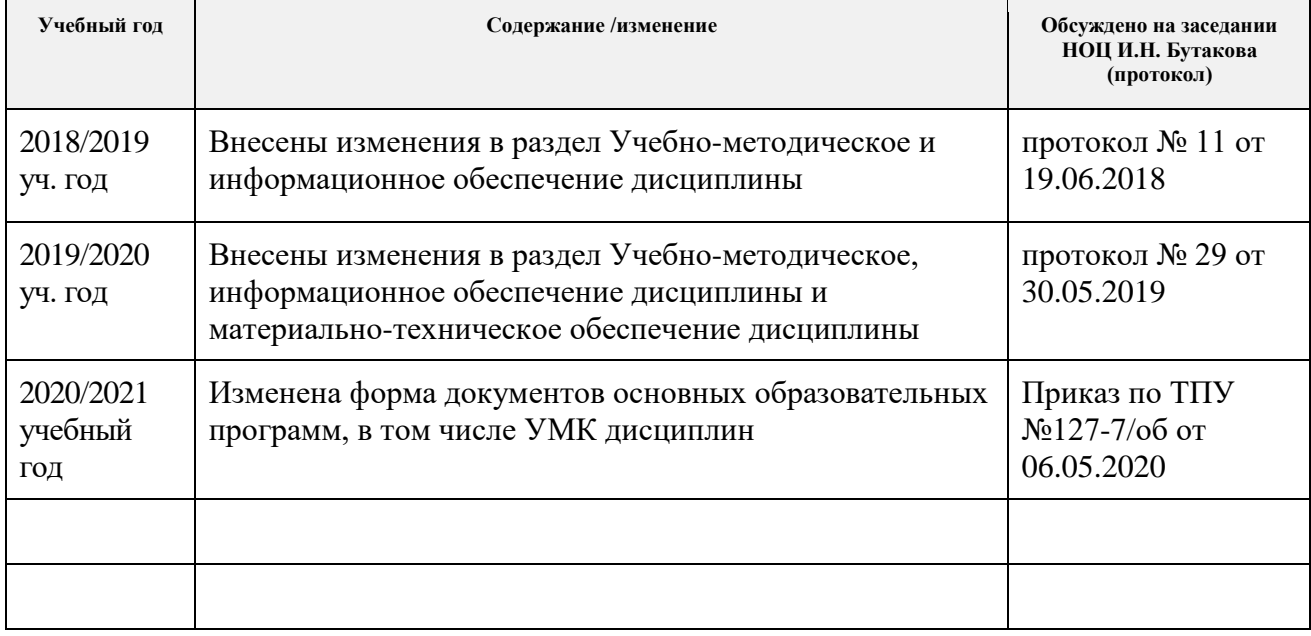